#### Recap

#### ▶ Abstract classes

- ▶ A class that cannot be instantiated
- ▶ Other classes can inherit from it
- ▶ Abstract methods
	- ▶ A method without an implementation
	- ▶ If a class has an abstract method the class must be abstract as well
	- ▶ Inheritors of the class must implement the method
- ▶ Interfaces
	- ▶ Something like a class, but all methods are abstract
	- ▶ Used to define the behaviour of a class, without actually implementing it

### Superclass vs. Interface

- ▶ It depends on your application
- ▶ Main/secondary categories
	- ▶ Some categories are more important than others
	- ▶ Important categories as super classes, others as interfaces
- ▶ Amount of code
	- ▶ Use as superclass what defines the more methods
- $\blacktriangleright$  Can do / is a
	- ▶ Interface signifies what an object can do
	- ▶ Superclass signifies what an object is
- ▶ Change frequency
	- ▶ If we expect it to change often, make an interface

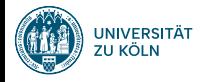

### Session 11: Input/Output and Error Handling Softwaretechnologie: Java 1

Nils Reiter nils.reiter@uni-koeln.de

January 17, 2024

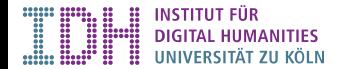

Section 1

Input and Output

- ▶ So far: All data is defined within our programs
- ▶ Reality: Data is external to our program
	- $\blacktriangleright$  Read from files
	- ▶ Downloaded via network
	- ▶ Recorded from microphone

## Introduction

- ▶ So far: All data is defined within our programs
- ▶ Reality: Data is external to our program
	- $\blacktriangleright$  Read from files
	- ▶ Downloaded via network
	- ▶ Recorded from microphone
- ▶ Input/Output (IO)
	- ▶ Input to the program
	- ▶ Output from the program

System. out. Printer

## Stream

- ▶ A channel through which bytes/characters are transmitted
	- ▶ Generic computer concept (not Java-specific)

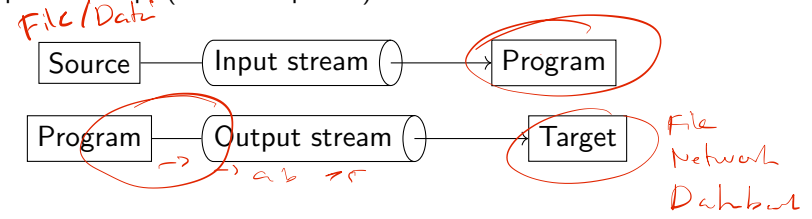

### Stream

- ▶ A channel through which bytes/characters are transmitted
	- ▶ Generic computer concept (not Java-specific)

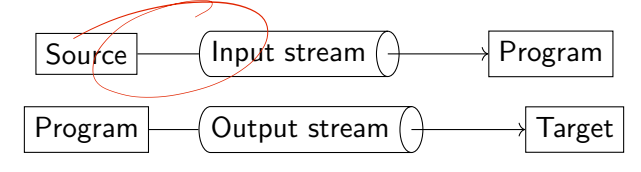

- ▶ Stream
	- ▶ Can provide a single unit only once (i.e., if something has been read from a stream, it's no longer in the stream)
	- ▶ Has an end (e.g., if the end of a file has been reached)
	- ▶ Has an order (i.e., after we have read something from a stream, we have to read the next unit)
	- ▶ Need to be closed after use

# Streams in Java

**Abstract class (java.ip.InputStream)** 

- $\sqrt{\text{int } \text{read}}$   $\sqrt{\text{Read}}$  Reads the next byte from the stream
- ▶ void close() Closes this stream and releases system resources

### Streams in Java

- ▶ Abstract class (java.io.InputStream)
	- $\triangleright$  int read() Reads the next byte from the stream
	- ▶ void close() Closes this stream and releases system resources
- ▶ Abstract class (java.io.OutputStream)
	- $\triangleright$  void write(int b) Writes the specified byte to this output stream
	- ▶ void flush() Flushes this output stream and forces any buffered output bytes to be written out
	- $\triangleright$  void close() Closes this stream and releases system resources

### Streams in Java

- ▶ Abstract class (java.io.InputStream)
	- $\triangleright$  int read() Reads the next byte from the stream
	- ▶ void close() Closes this stream and releases system resources
- ▶ Abstract class (java.io.OutputStream)
	- $\triangleright$  void write(int b) Writes the specified byte to this output stream
	- ▶ void flush() Flushes this output stream and forces any buffered output bytes to be written out
	- $\triangleright$  void close() Closes this stream and releases system resources

#### ▶ Implementations

- ▶ java.io.FileInputStream / java.io.FileOutputStream for reading/writing from files
- ▶ java.io.ObjectInputStream / java.io.ObjectOutputStream to read/write objects from/into other streams
- ▶ … for many other use cases

# demo

- ▶ InputStream.read() returns an int
	- ▶ "The value byte is returned as an int in the range 0 to 255. If no byte is available because the end of the stream has been reached, the value  $\overline{(-1)}$  is returned."

- ▶ InputStream.read() returns an int
	- ▶ "The value byte is returned as an int in the range 0 to 255. If no byte is available because the end of the stream has been reached, the value -1 is returned."
- ▶ Why not the data type byte?
	- ▶ Because byte can distinguish 256 values, but we need 267 to signal the end of the stream

- ▶ InputStream.read() returns an int
	- ▶ "The value byte is returned as an int in the range 0 to 255. If no byte is available because the end of the stream has been reached, the value -1 is returned."
- ▶ Why not the data type byte?
	- ▶ Because byte can distinguish 256 values, but we need 267 to signal the end of the stream
- ▶ Why not short?
	- ▶ Because int is actually faster than short ...

- ▶ InputStream.read() returns an int
	- ▶ "The value byte is returned as an int in the range 0 to 255. If no byte is available because the end of the stream has been reached, the value -1 is returned."
- ▶ Why not the data type byte?
	- ▶ Because byte can distinguish 256 values, but we need 267 to signal the end of the stream
- ▶ Why not short?
	- ▶ Because int is actually faster than short ...
- ▶ The good news: int can be cast into a char, which is what we mostly really want

### Why are some characters broken?

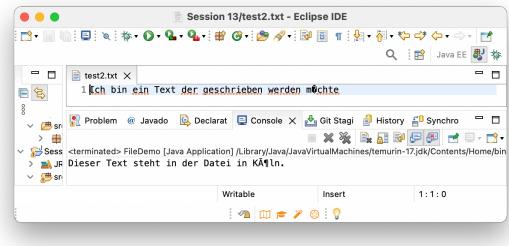

- ▶ Some characters are represented as more than one byte
	- ▶ E.g., "ö": |1|1|0|0|0|0|1|1|1|0|1|1|0|1|1|0
	- $\blacktriangleright$  It's an interpretation step to convert  $1100001110110110$  into an ö
- ▶ Readers are an abstraction layer on top of streams to handle this

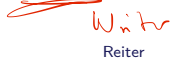

#### Readers

```
▶ java.io.InputStreamReader
       \triangleright int read() – Reads a single character
 ▶ java.io.OutputStreamWriter
       \triangleright void write(int ch) – Writes a single character
 1 InputStream fis = new FileInputStream("path/to/file");
 2 InputStreamReader isr = new InputStreamReader(fis, \sqrt{\text{UTF}-8\cdot});
3 char ch = isr.read\overline{()};
4 isr.close();
5
 6 OutputStream os = new FileOutputStream("path/to/file");
 7 OutputStreamWriter osw = new OutputStreamWriter(os, (UTF-89);
8 osw.write('a');
9 osw.flush();
10 osw.close();
```
- ▶ When dealing with the program-external world, there are many new error sources
- ▶ When reading a file

- ▶ When dealing with the program-external world, there are many new error sources
- ▶ When reading a file
	- ▶ File is not there
	- ▶ File is there, but we have no (read) access
	- ▶ File is deleted while being read

- ▶ When dealing with the program-external world, there are many new error sources
- ▶ When reading a file
	- ▶ File is not there
	- ▶ File is there, but we have no (read) access
	- ▶ File is deleted while being read
- ▶ When writing to a file

- ▶ When dealing with the program-external world, there are many new error sources
- ▶ When reading a file
	- $\blacktriangleright$  File is not there
	- ▶ File is there, but we have no (read) access
	- ▶ File is deleted while being read
- ▶ When writing to a file
	- ▶ Directory isn't there
	- $\blacktriangleright$  File is already there
	- ▶ Directory is there and file isn't, but we have no (write) access
	- ▶ Disk becomes full during writing

Section 2

Exception Handling

- ▶ Exceptions can appear in various places and for many reasons
- ▶ An exception signals something unexpected that happened usually an error of some kind

- ▶ Exceptions can appear in various places and for many reasons
- ▶ An exception signals something unexpected that happened usually an error of some kind
- ▶ Exceptions are thrown and can be caught
- ▶ But this happens beside to the usual program flow

- ▶ Exceptions can appear in various places and for many reasons
- ▶ An exception signals something unexpected that happened usually an error of some kind
- ▶ Exceptions are thrown and can be caught
- ▶ But this happens beside to the usual program flow
- ▶ Exceptions are instances of the class *sava.lang.Exception* (or one of its many subclasses)

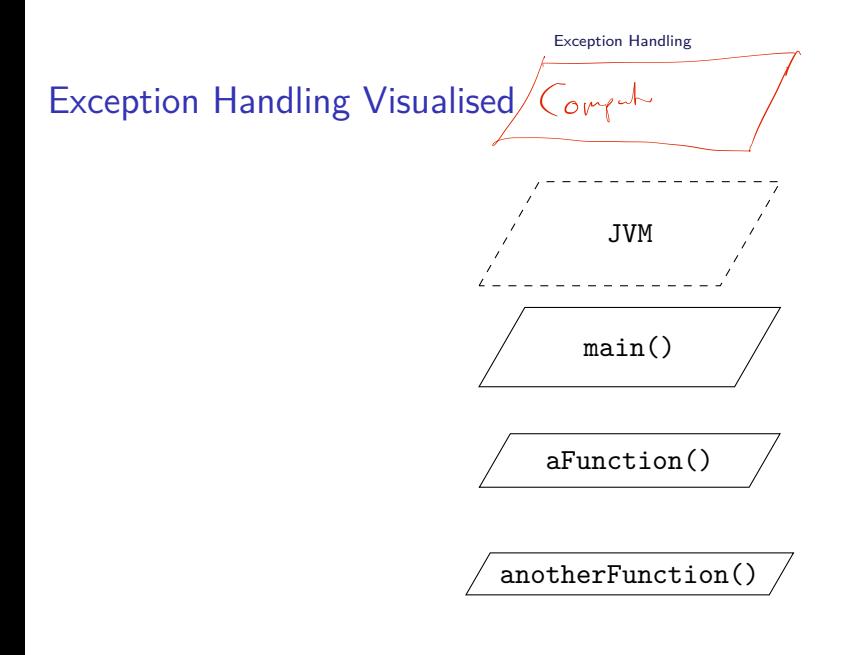

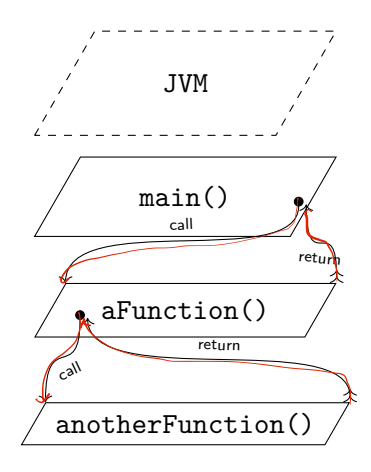

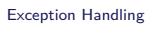

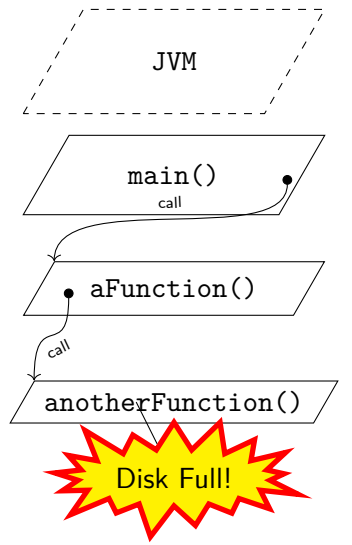

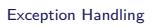

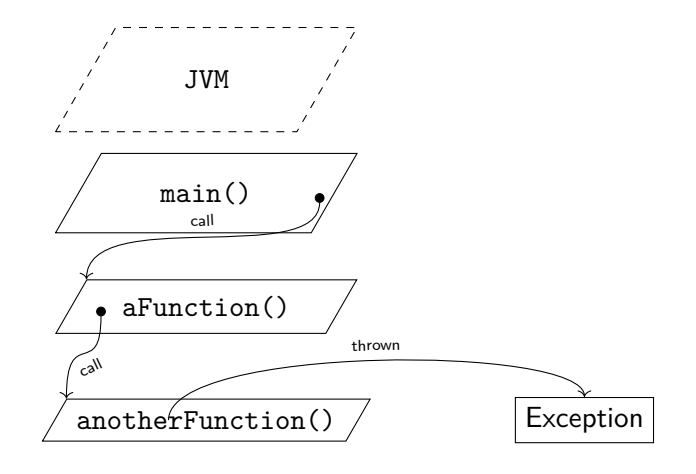

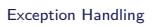

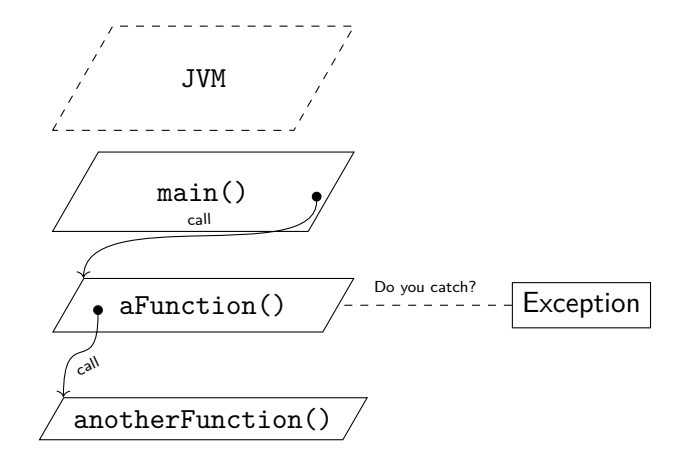

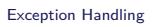

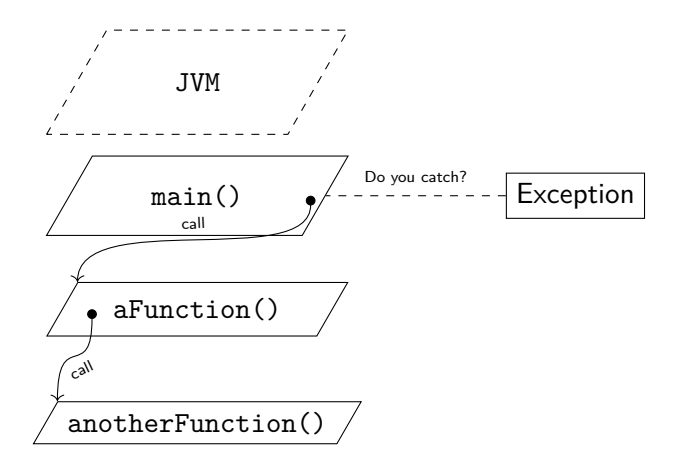

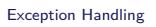

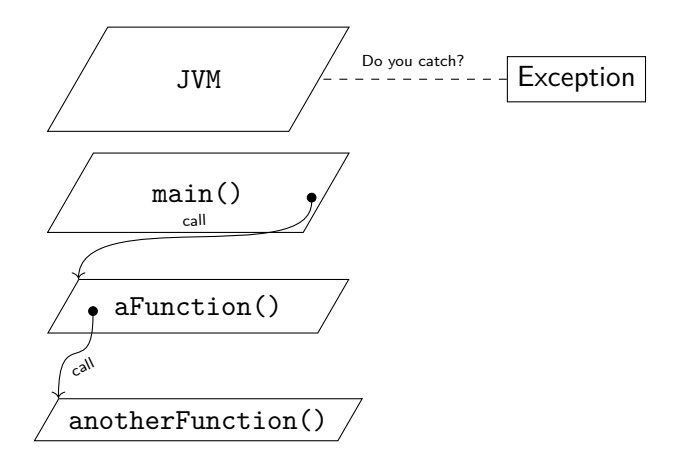

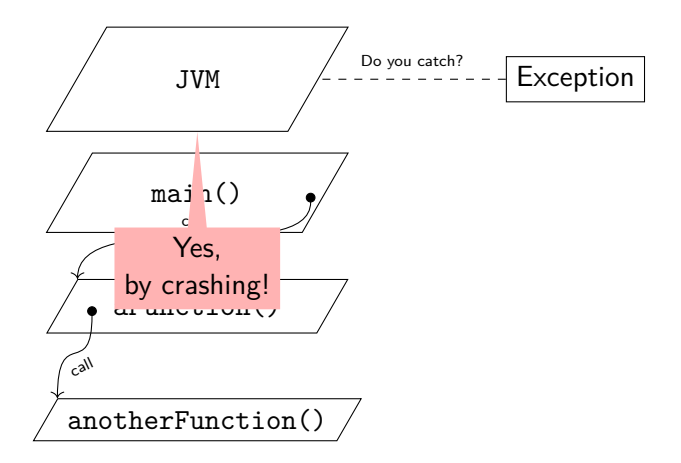

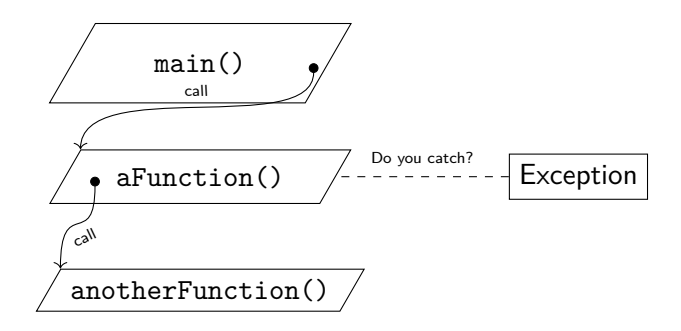

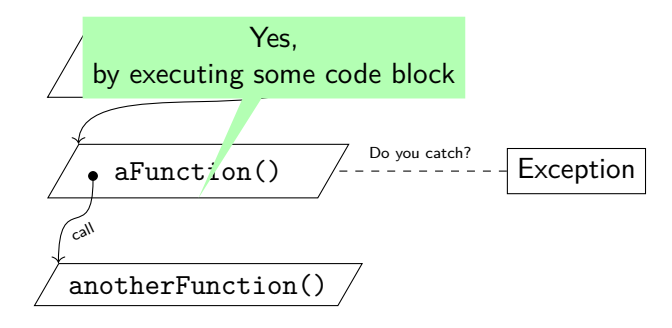

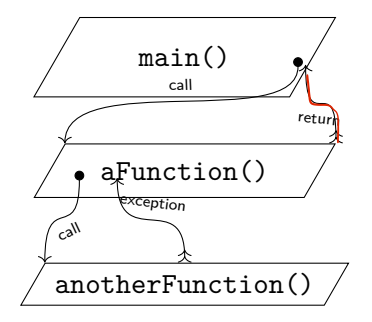

# Implementation in Java

- ▶ Three components to implement in methods:
	- 1. Signal that an exception can be thrown
	- 2. Throw an exception
	- 3. Catch an exception

#### Implementation in Java

- ▶ Three components to implement in methods:
	- 1. Signal that an exception can be thrown
	- 2. Throw an exception
	- 3. Catch an exception

#### Kinds of exceptions

- ▶ Regular exceptions are objects of the class java.lang.Exception
- ▶ Runtime exceptions are objects of the class (java.lang.RuntimeException)
	- ▶ The potential for a runtime exceptions does not need to be signalled I.e., we don't need step 1 from a above
	- ▶ A runtime exception can happen anytime, anywhere

#### Implementation in Java

- ▶ Three components to implement in methods:
	- 1. Signal that an exception can be thrown
	- 2. Throw an exception
	- 3. Catch an exception

#### Kinds of exceptions

- ▶ Regular exceptions are objects of the class Gava.lang.Exception
- ▶ Runtime exceptions are objects of the class (java.lang.RuntimeException)
	- ▶ The potential for a runtime exceptions does not need to be signalled I.e., we don't need step 1 from a above
	- ▶ A runtime exception can happen anytime, anywhere
- ▶ We can define our own exceptions by creating sub classes of java.lang.Exception

#### Implementation in Java

Signal that an exception can be thrown

1 public void someMethod() throws Exception { 2 // some code 3 }

- ▶ New modifier for method declaration: throws
- ▶ Modifier followed by a class name
- ▶ Needs to match the type of exception

#### Implementation in Java

Throw an exception

```
1 public void someMethod() throws Exception {
2 // some code \sqrt{3} if (SOME TEST) {
3 if (SOME TEST) {
4 throw new Exception ("some error occurred");
5 }
6 // some code
7 }
```
- ▶ New keyword throws
- ▶ Followed by an object of type java.lang.Exception
	- ▶ Regular rules for creating an object of a class
	- $\blacktriangleright$  In  $99\%$  of the time, we create a new one with new

#### Implementation in Java

Catching an exception

```
1 // some code
2 try f3 // some code
 4 object.someMethod();
 5 // some code
 6 } catch (Exception e) {
7 // deal with the error
8 // if needed, access fields/methods of the exception with the variable e
9 }
10 // some code
```
- ▶ New statement kind: try { ... } catch (TYPE VARIABLE) { ... }
- ▶ If line 4 throws an exception, code in line 5 is not executed but code in lines 7 and 8
- ▶ Program continues in line 10

# demo

Section 3

Exercise